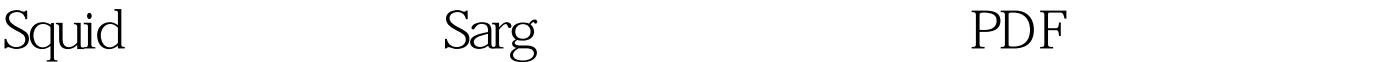

https://www.100test.com/kao\_ti2020/240/2021\_2022\_Squid\_E6\_97  $\_A5$  E5 BF $\_c103$  240664.htm 1 SARG SARG Squid Analysis Report Generator SARG Squid  $\lambda$  html  $internet$ http://www.sarg-squid.org/ 前最新的版本是2.0.2 2、安装 下载了sarg的最新安装包以后,  $\#$ ar zxvf sarg-2.0.2.tar.gz  $\#$ cd sarg-2.0.2 #./configure **Example 20.2 #.**/configure help configure #make #make install sarg  $\rm{gcc}$ , /usr/bin/sarg /usr/local/sarg/sarg.conf /usr/local/sarg 他的文件和目录。 3、配置 安装成功后,在/usr/local/sarg/目 sarg.conf, exargence is sarguid "language english" "access\_log

/usr/local/squid/logs/access.log" squid "title "squid user access reports"

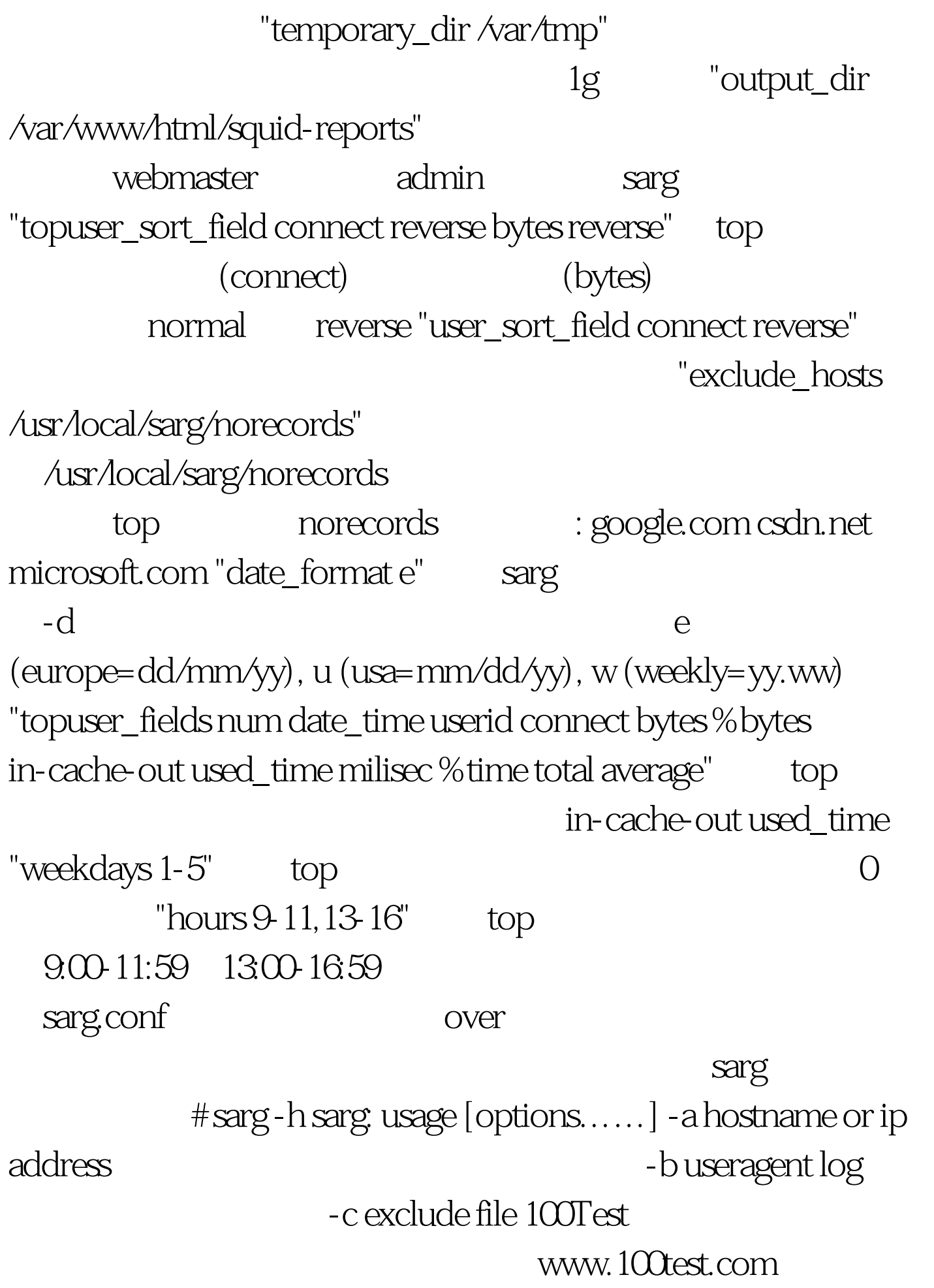